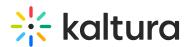

## How does the Kaltura facilitate handshake / user authentication to ensure authorized users access?

Last Modified on 08/28/2020 6:24 pm IDT

In Kaltura all API calls require a valid KS (Kaltura Session) to be sent as a payload of that call. By providing a valid KS, the Kaltura service ensures that the user is authenticated and holds sufficient permissions to perform its desired action. To learn more, please refer to: Platform API Architecture, Code sample for starting a Kaltura session.